**Photoshop CC 2019 Crack Mega (LifeTime) Activation Code Download For Windows Latest**

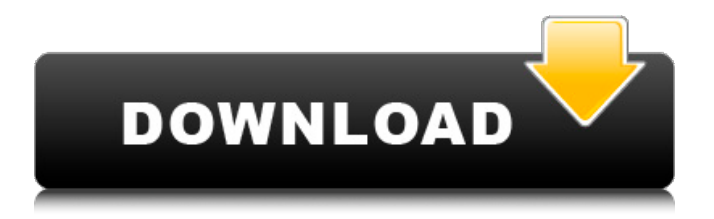

## **Photoshop CC 2019 With License Code Free For Windows**

2. The Paint.NET image editing program is another alternative for those who like a simple, less overwhelming approach to editing. Its tools include levels, white balance, contrast, and brightness. ## Using Filters Filters in Photoshop allow you to apply adjustments and effects to images. In Photoshop CS6, there are a number of different ways of applying filters to images. One of the most useful tools is the Lens Blur filter. It is very easy to use, and it applies a lens blur effect to images to add a highly realistic and polished look. In Photoshop CS6, you can add this effect by clicking the Filter drop-down menu, then selecting Lens Blur. Figure 1.2 shows an example of a Lens Blur filter applied to a photo. The effect is subtle but adds a very professional look to the photo and gives it a very polished look. Some of the important settings in this effect are Edge Detection (which uses the red edge-detection line as a guide for adding color) and Lens Blur (which controls how strong the blur looks). \*\*Figure 1.2\*\* : Using the Lens Blur filter in Photoshop CS6 Another useful filter is the Monochromatic filter. Monochromatic colors are colors that are pure with very little or no color information. Monochromatic colors tend to make photo images look very clean and professional, which is why they're so popular in the graphic arts. The Monochromatic filter can be used to bring out a photo's most dynamic features, such as the color and shape of flowers or the blue sky in the photo. The filter adds a creative and artistic look to the photo. Click on the Filter drop-down menu, and then select Monochromatic Color filter. Figure 1.3 shows an example of a Monochromatic filter applied to a photo. \*\*Figure 1.3\*\* : Using the Monochromatic Color filter in Photoshop CS6 To remove the filter, simply click on the Filter drop-down menu, and then select None. ## Using the Liquify Filter The Liquify filter creates some wonderful effects that can be used in advanced techniques to alter photos. The Liquify filter enables you to transform your image, change the size of portions of the image, stretch, distort, dissolve, and create interesting separations. The Liquify filter is very easy to use. It's found in the Filter drop

# **Photoshop CC 2019 Crack + Free Download [Win/Mac] 2022 [New]**

Update (1/6/20): Added feature descriptions for easier navigation and comparison between tools. There are 20+ powerful editing features in Photoshop Elements. Let's jump right into it. Contents: Photoshop Elements vs. Pixelmator vs. Photoshop Photoshop Elements vs. Pixelmator vs. Photoshop How do I choose the right tool for my specific needs? Pixelmator vs. Photoshop vs. Photoshop Elements: Which is best? Photoshop Elements vs. Photoshop for Web Design PS vs. PSE Pixels vs. ImageMagick Editing and Filters Introducing Photoshop Elements Up until now, Photoshop was the be-all and end-all. Photoshop Elements is free and is for all image editing needs. If you don't want to invest in a lot of money and features, or if

you are looking for a simple, beginner-friendly program, Photoshop Elements is a good choice. However, if you want more power and control, you can keep scrolling for the Pixelmator vs. Photoshop vs. Photoshop Elements: Which is best? comparison. Note that Photoshop Elements and Photoshop are very similar. Why use Photoshop Elements? Image editing has taken a huge leap in the past few years. The ongoing popularity of smartphones and tablets has also boosted the demand for quality editing tools. Today's modern-day photographer needs better and simpler tools to make edits, something that Photoshop Elements has proven that it does. What is Photoshop Elements? Photoshop Elements is a free photo editor that has more than 20 powerful editing and graphic-making tools. It is one of the earliest and most popular graphic editors, even before the widely popular Photoshop. What is the feature list? We've included a table with the main features of each software. Adobe Photoshop Photoshop Elements Pixelmator Photoshop for Web Design ImageMagick Editing and Filters Differences between Photoshop Elements vs. Photoshop So many Photoshop tools are included in Photoshop Elements, that I wasn't sure which one was more powerful in terms of features. To figure out which tool is more powerful, I started to break down each feature. In terms of graphic-making tools, both Photoshop Elements and Photoshop are similar. The major difference is in Photoshop, you can create animations, add 3D a681f4349e

### **Photoshop CC 2019 License Code & Keygen Download**

The N.Y. Mets agreed to a two-year deal with outfielder Michael Conforto, the team announced Wednesday. Conforto hit 20 home runs and drove in 76 runs for the Columbia Lions of the Southern Atlantic League this year. After going unselected in the 2013 draft, he was signed by the Arizona Diamondbacks and has since played for the Reno Aces and the San Francisco Giants in two seasons. The six-foot, three-inch, 195-pound Conforto possesses fivetool potential and is seen as a potential impact bat in the middle of a lineup. The Hudson Valley Sports Network's Greg Allen wrote last month that Conforto has "the natural ability to be a player we have seen on the scene for years, but it's the development of his pitch recognition and the continued refinement of his hitting that might turn a potential star into an everyday player." According to Baseball America, the organization's top priority entering the offseason was improving their offense. Mets GM Sandy Alderson will have a decision to make on whether Conforto is the right fit for his team's future. profile... Contents All Examples All Examples Example Variants Version: Generated from EDDSA:

### **What's New in the?**

Q: Sorting an Arraylist in a specified position So I'm trying to sort a list of strings based on the position of the last index inside them, but the order it outputs is completely random! Here's my code: String  $h = "Hello";$  String  $h = "Hey";$  String  $h = "How are you";$  List  $s =$ Arrays.asList(h, h, h); s.sort((String s) -> Integer.parseInt(s.substring(s.lastIndexOf("") + 1))); System.out.println(s); The output is: [How are you, Hey, Hello, ] A: Try s.sort((String s) -> s.substring(s.lastIndexOf(" ")).compareTo(s.substring(s.length()-1))); or even s.sort((String s) -> {int index = s.lastIndexOf(" "); return index==-1?Integer.MAX\_VALUE : index;}); A: Pass 2 arguments to your lambda: s.sort(String::substring, String::compareTo); or s.sort((String s) -> s.substring(s.lastIndexOf(""))); or s.sort((String s) -> { int index = s.lastIndexOf(""); int returnVal = index == -1? Integer.MAX\_VALUE : index; return returnVal; }); Substring is less costly than substring(length) if you already know the index you are interested in: String  $s =$ "Hello"; System.out.println(s.substring(5)); // "e" Background {#Sec1} =========== $A$ specific homeostatic or pathological mechanism enables the maintenance of a modulating force in the blood flow, despite small variations in the blood pressure. The physiological basis of this control is not entirely clear \[[@CR1]\]. The central role of heart rate (HR) and HR variability (HRV) in the maintenance of fluid and electrolyte homeostasis and in the regulation of blood pressure, as evidenced by the close interrelationship between these parameters

#### **System Requirements:**

As explained in the original article, the game is extremely memory and time-consuming. We have spent a lot of time to make the best possible quality for you in all aspects. Therefore, this game is not suitable for systems below: Memory: Free Hard Disk space: 300MB. We hope you enjoy the game! If you have any questions or suggestions, please contact us via [email protected] Company Information: ACSOFT Co., Ltd. An independent game development and publishing company. AC

<https://www.reiki.swiss/blog/index.php?entryid=3531>

```
http://thenexteverything.com/wp-content/uploads/2022/06/Photoshop_2022_Key_Generator__PCWindows.pdf
```
<https://suisse-trot.ch/advert/photoshop-cs4-product-key-and-xforce-keygen-with-keygen-download/> [https://arabwomeninfilms.media/wp-content/uploads/2022/06/Adobe\\_Photoshop\\_2022\\_.pdf](https://arabwomeninfilms.media/wp-content/uploads/2022/06/Adobe_Photoshop_2022_.pdf) [https://usalocalads.com/advert/photoshop-2021-version-22-1-1-product-key-and-xforce-keygen-free-license-key-for-windows](https://usalocalads.com/advert/photoshop-2021-version-22-1-1-product-key-and-xforce-keygen-free-license-key-for-windows-latest/)[latest/](https://usalocalads.com/advert/photoshop-2021-version-22-1-1-product-key-and-xforce-keygen-free-license-key-for-windows-latest/) [https://formyanmarbymyanmar.com/upload/files/2022/06/uKxRdMDtOmq2ftzWcYB6\\_30\\_f010546b26a532cdaa508b6cd7b02](https://formyanmarbymyanmar.com/upload/files/2022/06/uKxRdMDtOmq2ftzWcYB6_30_f010546b26a532cdaa508b6cd7b0294b_file.pdf) 94b file.pdf [https://social.deospace.com/upload/files/2022/06/AP5GYxU9DpY5c1YjBK96\\_30\\_f29cb313fabd78061741ed905099f6ac\\_file.](https://social.deospace.com/upload/files/2022/06/AP5GYxU9DpY5c1YjBK96_30_f29cb313fabd78061741ed905099f6ac_file.pdf) [pdf](https://social.deospace.com/upload/files/2022/06/AP5GYxU9DpY5c1YjBK96_30_f29cb313fabd78061741ed905099f6ac_file.pdf) <http://www.cpakamal.com/photoshop-2021-version-22-4-3-license-code-keygen-free-download/> <https://khaosod.us/classified/advert/adobe-photoshop-2021-version-22-4-1/> <https://nooorasa.ru/2022/06/30/adobe-photoshop-cc-2015-crack-keygen-updated-2022/> <https://www.wir-schule.de/2022/06/30/photoshop-cc-2019-2022/> [https://www.dernieredispo.com/wp-content/uploads/2022/06/Photoshop\\_eXpress.pdf](https://www.dernieredispo.com/wp-content/uploads/2022/06/Photoshop_eXpress.pdf) <https://www.aulavirtual.icaf.cl/blog/index.php?entryid=2265>

https://atennis.kz/tour/upload/files/2022/07/boIaS331clrdOwtz3VPh\_01\_f010546b26a532cdaa508b6cd7b0294b\_file.pdf

<http://www.electromagazine.ch/advert/adobe-photoshop-2020-version-21-with-license-code/>

<https://scholadvice.com/photoshop-2022-version-23-4-1-with-full-keygen-x64/>

<https://conselhodobrasil.org/2022/06/30/photoshop-2022-crack-file-only-activation-key-2022/>

<https://kjvreadersbible.com/photoshop-2021-version-22-0-1-install-crack-free-win-mac-2022-latest/>

<https://biodashofficial.com/adobe-photoshop-cc-2018-version-19-crack-with-serial-number-download-mac-win-final-2022/> <https://www.yesinformation.com/photoshop-2021-version-22-1-0-activation-patch-with-serial-key-free/>